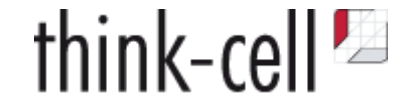

# **Nobody Can Program Correctly**

### **Lessons from 20 Years of Debugging C++ Code**

Sebastian Theophil, think-cell Software, Berlin [stheophil@think-cell.com](file:///Users/stheophil/Programming/think-cell-talks/debugging/stheophil@think-cell.com)

### **What is a bug?**

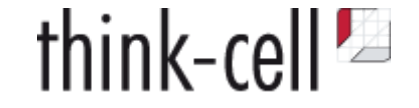

Your program does not conform to your *specification*.

Specification may be explicit or implicit.

A bug report describes, at best, a *symptom* of a bug.

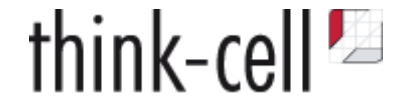

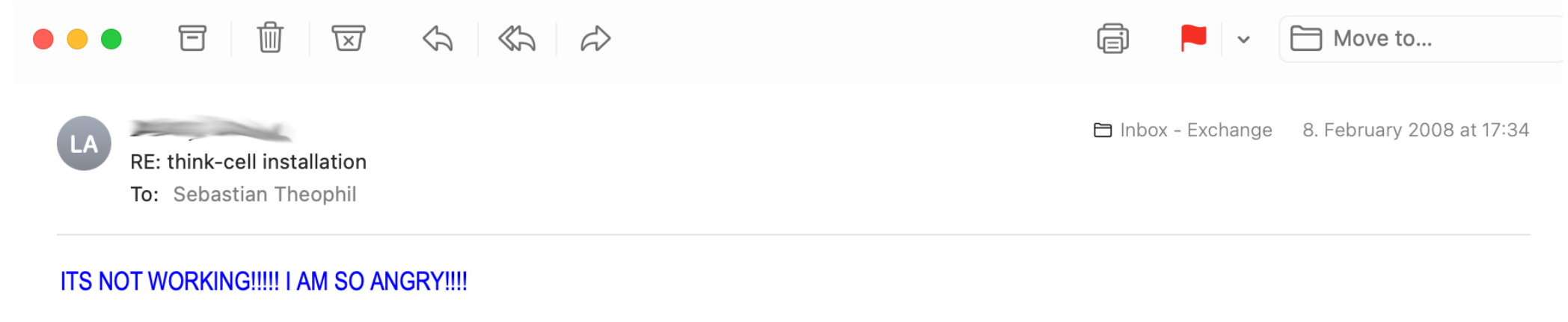

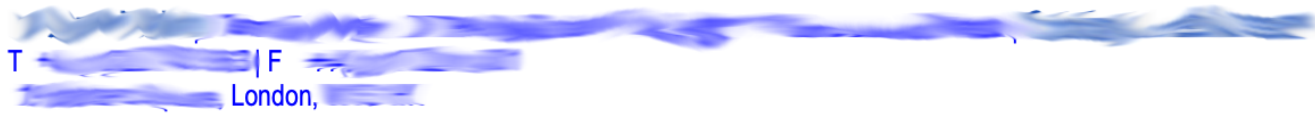

From: Sebastian Theophil [mailto:stheophil@think-cell.com] **Sent: 08 February 2008 10:09** To: **All and Street Street** Subject: think-cell installation

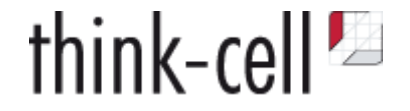

#### **Better:**

A crash, a core dump, an error message, a line in a log file, a misbehavior

#### **Even Better:**

Systematic testing by your QA engineers

#### **Best:**

Unit testing, automated testing of any kind

**These detect symptoms of your bug**

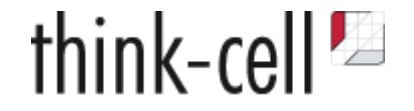

#### **Better:**

A crash, a core dump, an error message, a line in a log file, a misbehavior

#### **Even Better:**

Systematic testing by your QA engineers

#### **Best:**

Unit testing, automated testing of any kind

#### **These detect symptoms of your bug**

*How many to you notice?*

*How many when they occur on your client's computer?*

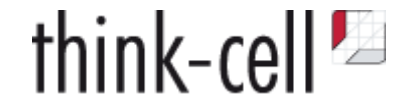

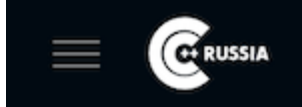

Become a speaker **W** Buy a ticket

**RU** 

#### **A Practical Approach to Error Handling**

⊕ EN

At think-cell Software, a new principled approach to error handling has been developed and used that can never be seen elsewhere. This talk describes think-cell Software method to provide listeners with an approach to writing more reliable software with less effort.

#### **Speakers**

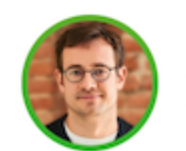

Arno Schödl think-cell Software

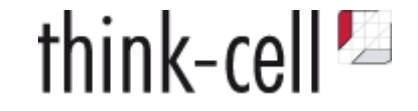

#### **Compile time**

- Type checking
- static\_assert  $\bullet$
- constexpr evaluation  $\bullet$

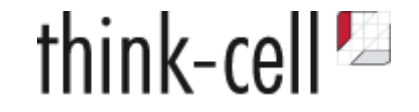

#### **Compile time**

- Type checking
- static\_assert  $\bullet$
- constexpr evaluation  $\bullet$

[CppCon 2020: "Constexpr Everything" - The Standard Library, Microkernel, Apps, and Unit Tests - Rian Quinn](https://www.youtube.com/watch?v=OcyAmlTZfgg)

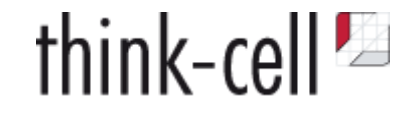

#### **Compile time**

- Type checking
- static\_assert  $\bullet$
- constexpr evaluation  $\bullet$

[CppCon 2020: "Constexpr Everything" - The Standard Library, Microkernel, Apps, and Unit Tests - Rian Quinn](https://www.youtube.com/watch?v=OcyAmlTZfgg)

#### **Build time & QA**

- Unit testing
- Automated testing

#### **Runtime**

- Strict error checking
	- Check all API return values and report them
	- Assert pre-conditions and post-conditions
	- Report them
- Enforce invariants, notice unexpected behavior sooner

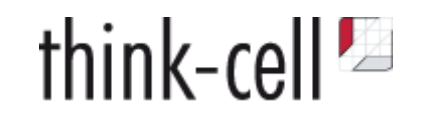

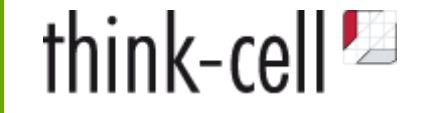

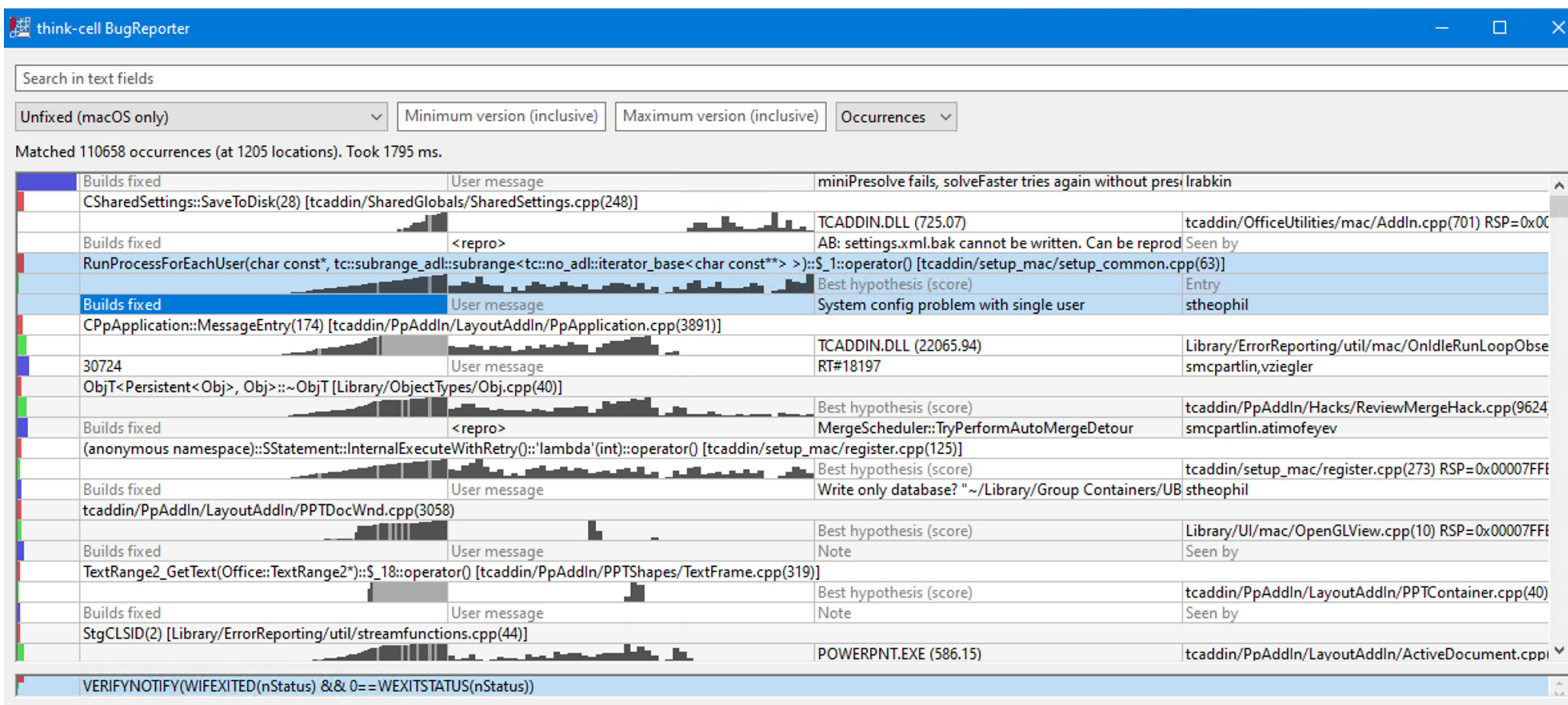

### **Learning from a single occurrence?**

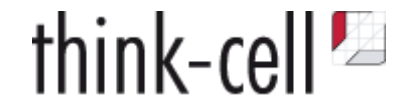

#### *"One in a million is always next Tuesday."*

*Gordon Letwin, architect for MS-DOS 4*

<https://docs.microsoft.com/en-us/archive/blogs/larryosterman/one-in-a-million-is-next-tuesday>

May be a rare chance to analyze a problem.

Hard to reproduce in the lab, yet with an obvious fix.

Will occur 1000s of times once product is rolled out!

### **Learning from a single occurrence?**

#### **Techniques**

- Attach debugger and look at stack trace
- Get full memory dump, e.g., with [ProcDump](https://docs.microsoft.com/en-us/sysinternals/downloads/procdump)
- Don't turn it off and on again!

#### **Results**

- Form a hypothesis on the cause of the symptom
- Better error reporting, stricter invariants?

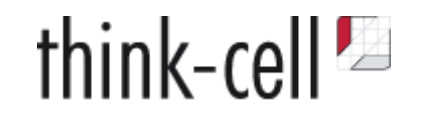

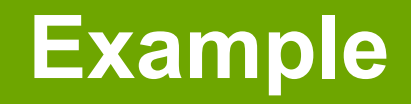

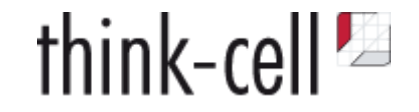

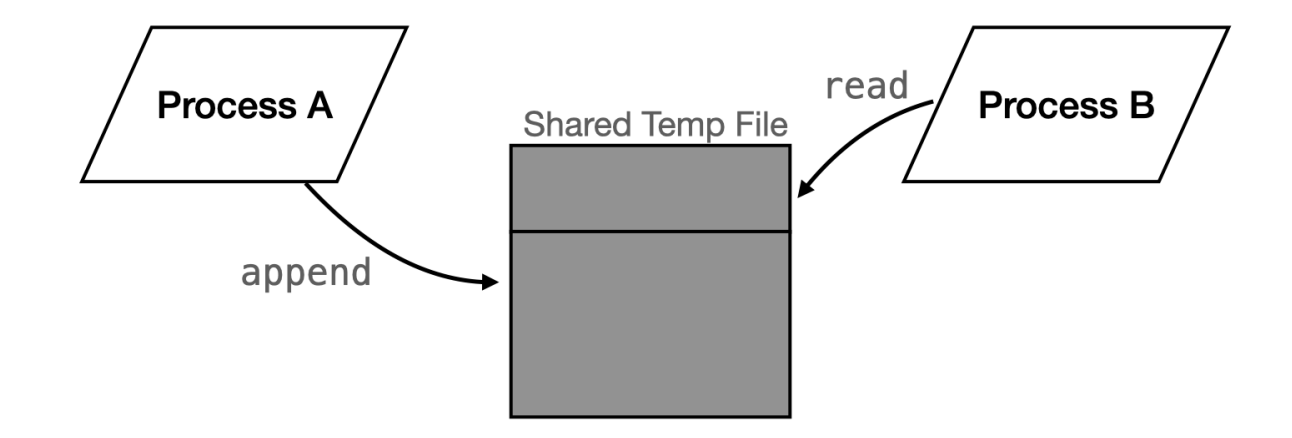

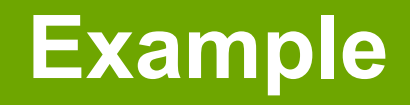

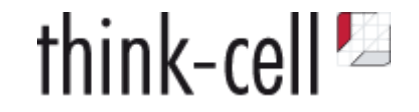

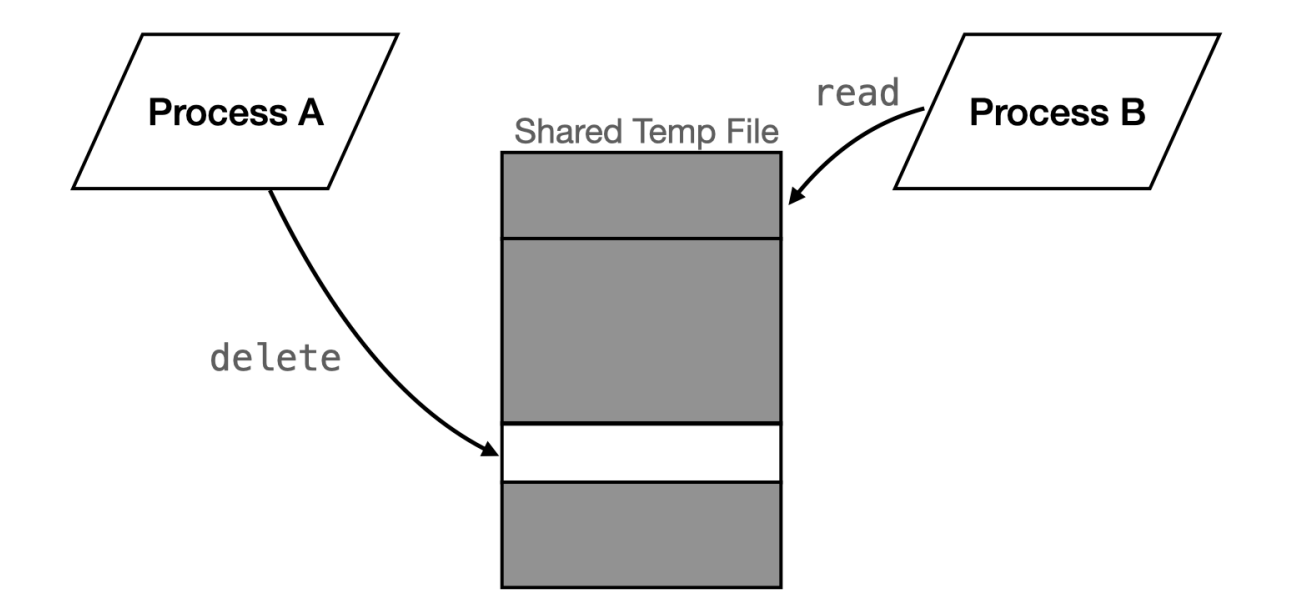

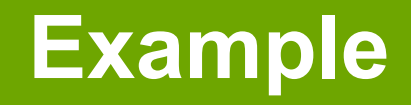

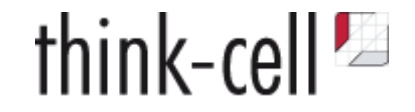

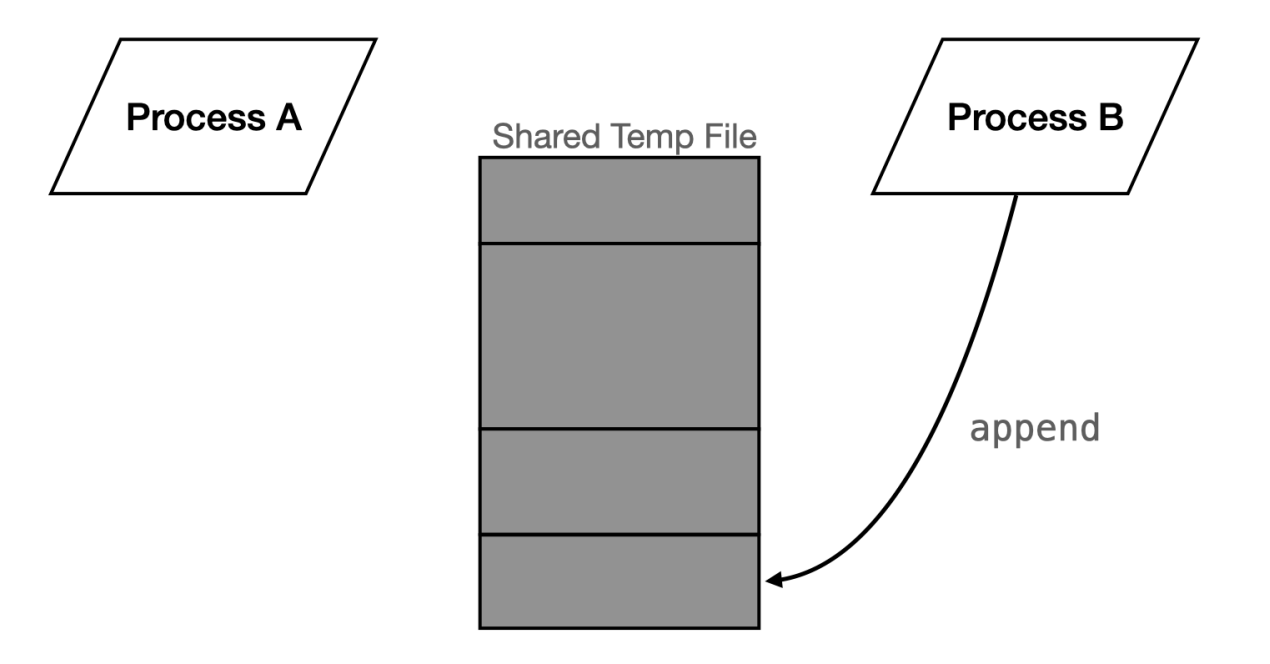

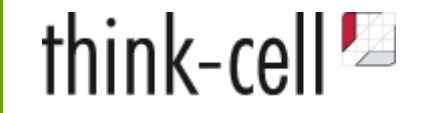

```
 int append(std::vector<std::byte> vecbyte) {
 std::scoped_lock lock(lock_on_temp_file());
  CompactSharedTempFileIfNecessary();
   int handleNew = AppendDataToTempFile(vecbyte);
  return handleNew;
 }
```
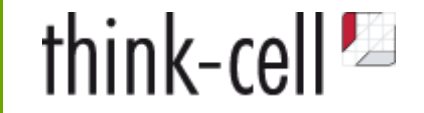

```
 int append(std::vector<std::byte> vecbyte) {
  std::scoped_lock lock(lock_on_temp_file());
  CompactSharedTempFileIfNecessary();
   int handleNew = AppendDataToTempFile(vecbyte);
  return handleNew;
 }
```

```
 void read(int handle, void* pv, std::size_t offset, std::size_t count) {
  std::shared_lock lock(lock_on_temp_file());
   CopyDataAtHandleOffset(handle, offset, count, pv);
 }
```
}

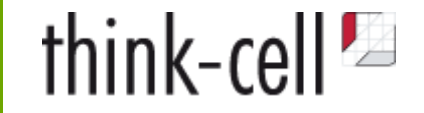

Shared temporary data between processes in a single file

```
 int append(std::vector<std::byte> vecbyte) {
  std::scoped lock lock(lock on temp file());
  CompactSharedTempFileIfNecessary();
   int handleNew = AppendDataToTempFile(vecbyte);
   return handleNew;
 }
```

```
 void read(int handle, void* pv, std::size_t offset, std::size_t count) {
  std::shared_lock lock(lock_on_temp_file());
  CopyDataAtHandleOffset(handle, offset, count, pv);
 }
```
 void delete(int handle) noexcept { std::shared\_lock lock(lock\_on\_temp\_file()); LookupHandle(handle).m bDeleted =  $true$ ;

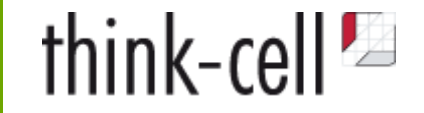

Shared temporary data between processes in a single file

```
 int append(std::vector<std::byte> vecbyte) {
  std::scoped lock lock(lock on temp file());
  CompactSharedTempFileIfNecessary();
   int handleNew = AppendDataToTempFile(vecbyte);
  return handleNew;
 }
```

```
 void read(int handle, void* pv, std::size_t offset, std::size_t count) {
  std::shared_lock lock(lock_on_temp_file());
   CopyDataAtHandleOffset(handle, offset, count, pv);
 }
```
 void delete(int handle) noexcept { std::shared\_lock lock(lock\_on\_temp\_file()); LookupHandle(handle).m bDeleted =  $true$ ; }

### **Closing in on the problem**

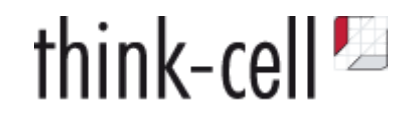

### **Closing in on the problem**

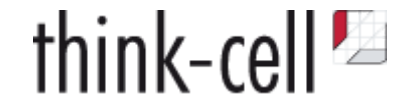

#### **Debugging is an iterative process**

Don't do it fast, do it right.

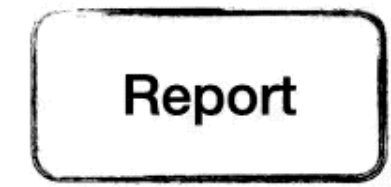

### **Reproduction**

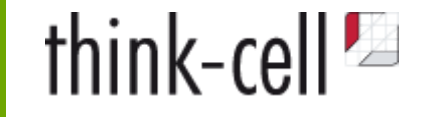

1. Always reproducible in debug builds, on any machine 2. Sometimes reproducible, in debug, on any machine 3. Always reproducible, in debug, on specific machines 4. Sometimes reproducible, in debug, on specific machines

5. ...

6. ...

7. Sometimes reproducible, only in release builds, only on specific machines

**We want to move up!**

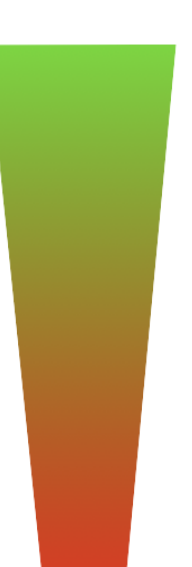

### **Reproduction**

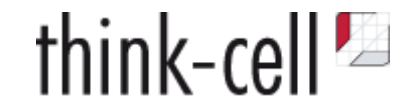

#### *"Only sometimes reproducible, ..."*

Use tools that detect hard-to-reproduce issues:

#### **AddressSanitizer, ThreadSanitizer, UndefinedBehaviorSanitizer**

- Is it a timing issue? Debugging may make the issue disappear because now the code is running too slow.
- Can you write a stress test to force the issue?
- Can you write to a log file and still reproduce the bug?
- Write code to diagnose system when the problem occurs.

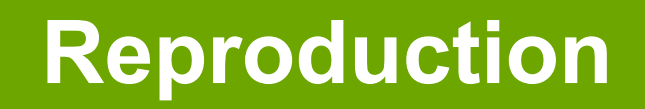

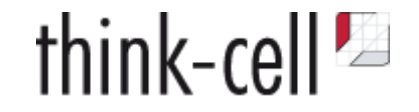

#### *"Only reproducible on some machines ..."*

- Gather info about environment:
	- OS version, CPU, version of your software, etc
- Anything that could interfere with your program? *Desktop environments are the worst!*
	- Virus scanner blocking files
	- System tools hooking file access
	- System management tools disabling parts of your software
	- Non-standard user rights management
	- DRM software that hooks into your software
- Can you reproduce this environment in a VM? On a client machine? Can the client ship an identical machine?
- Could also be a timing issue. Very slow machine? Very fast? Very busy?

#### **If all else fails:**

- Automatically report errors to catch more similar issues (Google CrashPad)
- Write and ship analysis code that tries to nail down the issue
- Try out fixes if you have great reporting
- Can you look at your program state after the problem?
- A file written by your program showing the wrong output?

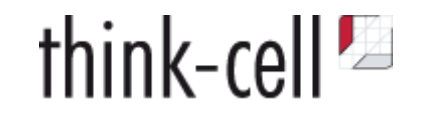

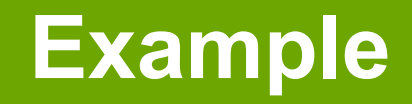

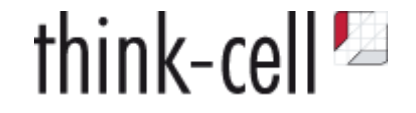

Customer report: Starting our software fails. According to log file with std::bad\_alloc .

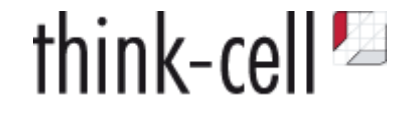

- Customer report: Starting our software fails. According to log file with std::bad\_alloc.
- Telemetry tells us, loading settings file fails.
- No reproduction but we get the settings file and can look at it.
- Contains bogus data in number formatted string.
- 2^18 times format string "%a" instead of once.

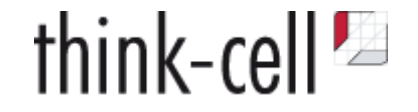

- Customer report: Starting our software fails. According to log file with std::bad\_alloc.
- Telemetry tells us, loading settings file fails.
- No reproduction but we get the settings file and can look at it.
- Contains bogus data in number formatted string.
- 2^18 times format string "%a" instead of once.
- Format string doubled 18 times?

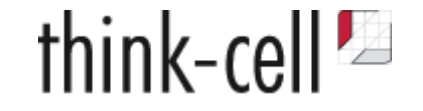

- Customer report: Starting our software fails. According to log file with std::bad\_alloc .
- Telemetry tells us, loading settings file fails.
- No reproduction but we get the settings file and can look at it.
- Contains bogus data in number formatted string.
- 2^18 times format string "%a" instead of once.
- Format string doubled 18 times?
- std::vector<std::pair<std::size\_t, format>>  $\bullet$

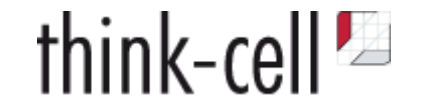

- Customer report: Starting our software fails. According to log file with std::bad\_alloc .
- Telemetry tells us, loading settings file fails.
- No reproduction but we get the settings file and can look at it.
- Contains bogus data in number formatted string.
- 2^18 times format string "%a" instead of once.
- Format string doubled 18 times?
- std::vector<std::pair<std::size\_t, format>>  $\bullet$
- **Stored in shared memory, shared between different processes**

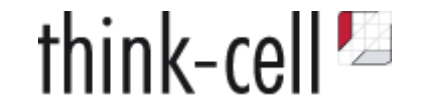

- Customer report: Starting our software fails. According to log file with std::bad\_alloc .
- Telemetry tells us, loading settings file fails.
- No reproduction but we get the settings file and can look at it.
- Contains bogus data in number formatted string.
- 2^18 times format string "%a" instead of once.
- Format string doubled 18 times?
- std::vector<std::pair<std::size\_t, format>>  $\bullet$
- **Stored in shared memory, shared between different processes**
- Vector size (end begin) / sizeof(std::pair<std::size\_t, format>)

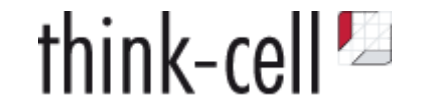

- Customer report: Starting our software fails. According to log file with std::bad\_alloc .
- Telemetry tells us, loading settings file fails.
- No reproduction but we get the settings file and can look at it.
- Contains bogus data in number formatted string.
- 2^18 times format string "%a" instead of once.
- Format string doubled 18 times?
- std::vector<std::pair<std::size\_t, format>>  $\bullet$
- **Stored in shared memory, shared between different processes**
- Vector size (end begin) / sizeof(std::pair<std::size\_t, format>)
- How big is sizeof(std::size t)?

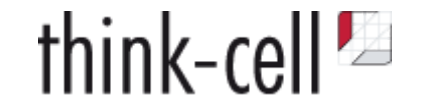

- Customer report: Starting our software fails. According to log file with std::bad\_alloc .
- Telemetry tells us, loading settings file fails.
- No reproduction but we get the settings file and can look at it.
- Contains bogus data in number formatted string.
- 2^18 times format string "%a" instead of once.
- Format string doubled 18 times?
- std::vector<std::pair<std::size\_t, format>>  $\bullet$
- **Stored in shared memory, shared between different processes**
- Vector size (end begin) / sizeof(std::pair<std::size\_t, format>)
- How big is sizeof(std::size t)?
- **Not the same size in 32 bit and 64 bit processes**

#### **From Reproduction to Problem Description**

- Sometimes symptom does not lead directly to cause
- Problem may have happened earlier & somewhere else in your code

#### **How to find the real problem?**

Tools: Again, use all sanitizers!

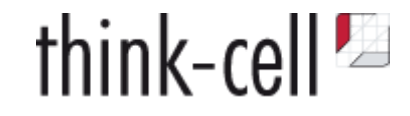

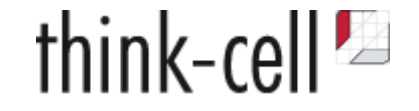

#### **Gain understanding of larger system by tracing**

- Get an understanding of code being called/order of calls
- Good old printf debugging
	- Downside: Requires recompilation
- Better: Use gdb/lldb/Visual Studio tracing breakpoints
	- No recompilation necessary
	- Tracing breakpoints can be added to OS functions, binary code  $\circ$
	- gdb and lldb are powerful
		- Can print stack traces
		- Can be scripted to execute commands automatically, add a large number of breakpoints automatically
		- gdb/lldb even have Python API

#### **Careful: Tracing may make timing-dependent bugs disappear**

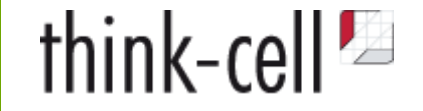

#### **Gain understanding of OS interaction by tracing**

- Know your OS specific logging tools, e.g.,
	- Windows: ProcessMonitor ([https://docs.microsoft.com/en-us/sysinternals/downloads/procmon\)](https://docs.microsoft.com/en-us/sysinternals/downloads/procmon)
	- macOS: dtrace [\(http://dtrace.org/blogs/about/](http://dtrace.org/blogs/about/))
	- Linux: strace etc (<https://linux-audit.com/monitor-file-access-by-linux-processes/>)
- Know your Operating System!
	- Semantics of OS primitives
	- File locks, shared memory, virtual memory, file system, I/O, User Interface, Rendering

#### **Isolate the wrong part of your code**

- Do you have a state that still worked?
- Can you find breaking change by binary searching your commits?
	- o git bisect
	- Understand change to prevent error cycles
- Step through working/broken versions in parallel, where does behavior differ?
- Do the reverse:
	- $\circ$  disable code until bug disappears
	- Again, use "binary search" to track down the problem in least number of steps
- Both require knowledge of code base. Can be very time consuming.

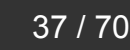

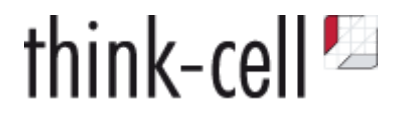

#### **Improve code to find the problem**

- Document invariants: Use asserts a lot
- For complex checks, use temporary asserts to narrow down problems
- **Legacy code?**
	- $\circ$  Introduce safe programming techniques e.g. smart pointers, RAII etc.
	- $\circ$  May fix bugs you haven't even reproduced yet

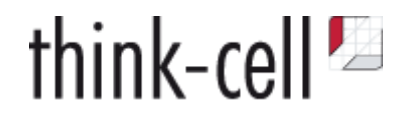

- Reverse debugging tools
	- $\circ$  let you step backwards through program
	- WinDbg [https://www.youtube.com/watch?v=l1YJTg\\_A914](https://www.youtube.com/watch?v=l1YJTg_A914)
	- Undo (Linux) [https://undo.io](https://undo.io/)
	- rr (Linux) [https://rr-project.org](https://rr-project.org/)
- Know your debugger itself
	- Do you use data breakpoints/watchpoints?
	- Do you put frequently used functionality into debugger scripts?
	- Write debug visualizers for your data types!
- Get at least passive assembly skills

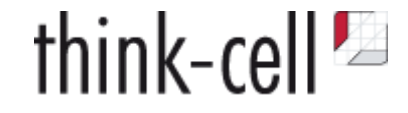

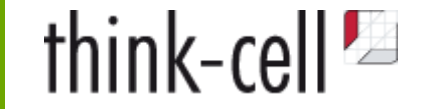

std:: $array<sub>1</sub>$  array $<sub>1</sub>$ , 4> an = {1, 5, 7, 8};</sub> auto rng = GetItemFromIndices(&an[0], 4); assert(rng.size()==4); // Fails with rng.size()==2

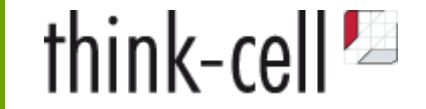

```
std::array<sub>1</sub> at <i>n</i> + 4 > an = {1, 5, 7, 8};auto rng = GetItemFromIndices(&an[0], 4);
assert(rng.size()==4); // Fails with rng.size() == 2
```

```
lldb> watch set expression -s 4 - &an[0]
```
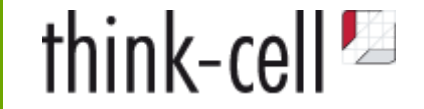

```
std::array<sub>1</sub> at <i>n</i> + 4 > an = {1, 5, 7, 8};auto rng = GetItemFromIndices(\&an[0], 4);assert(rng.size()==4); // Fails with rng.size()==2
```

```
lldb> watch set expression -s 4 - &an[0]
```

```
std:byte* p = \&an[0];for(int v=0; v<4; +v) {
 // do something with p + v * sizeof(int)
}
```
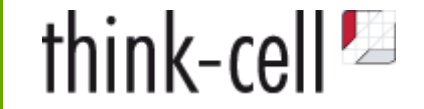

```
std::array<sub>1</sub> at <i>n</i> + 4 > an = {1, 5, 7, 8};auto rng = GetItemFromIndices(\&an[0], 4);assert(rng.size()==4); // Fails with rng.size()==2
```

```
lldb> watch set expression -s 4 - &an[0]
```

```
std:byte* p = \&an[0];for(int v=0; v<4; ++v) {
 // do something with p + v * sizeof(int)
}
```
 ldr x8, [x9, #0x100] ldrsw x10, [x9, #0xf8]  $\Rightarrow$  add  $\times 8$ ,  $\times 8$ ,  $\times 10$ , lsl #3

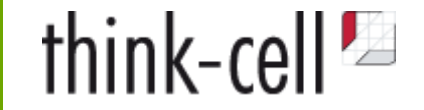

```
std::array<sub>1</sub> at <i>n</i> + 4 > an = {1, 5, 7, 8};auto rng = GetItemFromIndices(\&an[0], 4);assert(rng.size()==4); // Fails
```

```
lldb> watch set expression -s 4 - &an[0]
```

```
std:byte* p = <math>tan[0]</math>;for(int v=0; v<4; ++v) {
  // do something with p + v * sizeof(int)
}
```
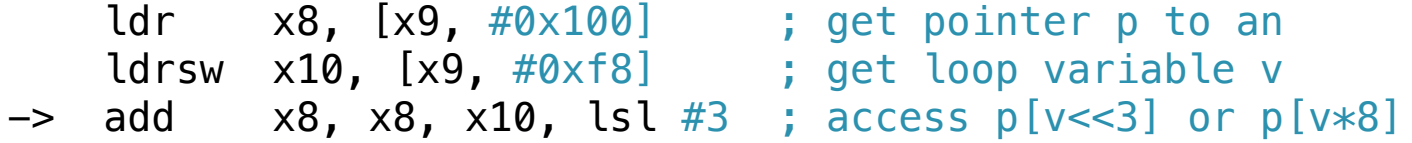

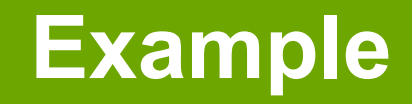

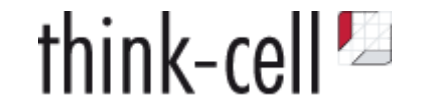

```
std::array<sub>1</sub> at <i>n</i> + 4 > an = {1, 5, 7, 8};auto rng = GetItemFromIndices(&an[0], 4);
assert(rng.size()==4); // Fails
```

```
lldb> watch set expression -s 4 - &an[0]
```

```
std:byte* p = \&an[0];for(int v=0; v<4; ++v) {
 // do something with p + v * sizeof(int)
}
```
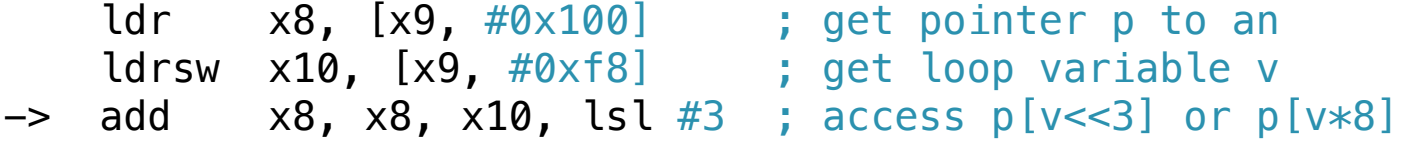

The buggy code was ported from Windows to macOS.

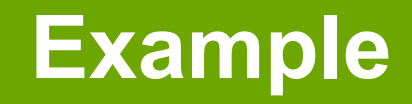

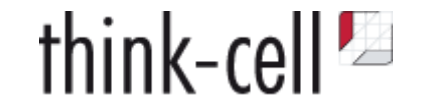

```
std::array<sub>1</sub> at <i>n</i> + 4 > an = {1, 5, 7, 8};auto rng = GetItemFromIndices(\&an[0], 4);assert(rng.size()==4); // Fails
```

```
lldb> watch set expression -s 4 - &an[0]
```

```
std:byte* p = \&an[0];for(int v=0; v<4; ++v) {
 // do something with p + v * sizeof(int)
}
```
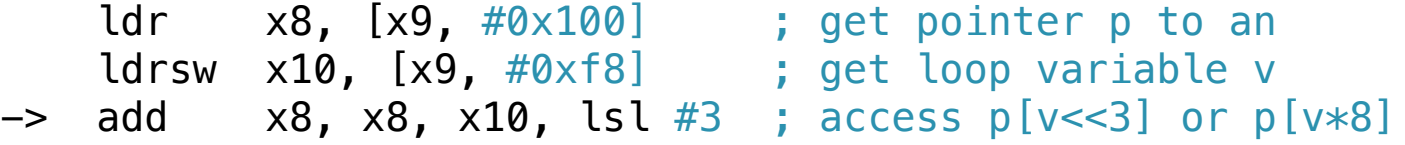

The buggy code was ported from Windows to macOS.

int\* is cast to long\* somewhere. On Windows, sizeof(long)==4. On macOS, sizeof(long)==8.

#### **From reproduction to cause of the bug**

Iterative Process: Analysis - Hypothesis - Test - Repeat

#### **Use all tools at your disposal and learn to use them**

- debuggers, sanitizers
- reverse debuggers
- OS facilities to capture process traces

#### **Get to know the operating system**

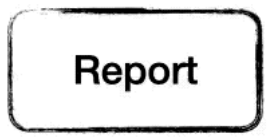

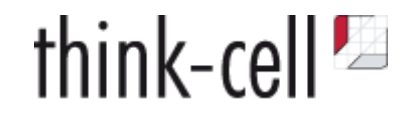

#### **From reproduction to cause of the bug**

Iterative Process: Analysis - Hypothesis - Test - Repeat

#### **Use all tools at your disposal and learn to use them**

- debuggers, sanitizers
- reverse debuggers
- OS facilities to capture process traces

#### **Get to know the operating system**

But most importantly

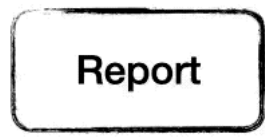

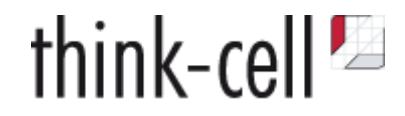

#### **From reproduction to cause of the bug**

Iterative Process: Analysis - Hypothesis - Test - Repeat

#### **Use all tools at your disposal and learn to use them**

- debuggers, sanitizers
- reverse debuggers
- OS facilities to capture process traces

#### **Get to know the operating system**

But most importantly

#### **Question your assumptions.**

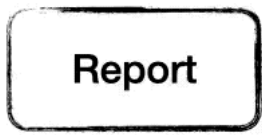

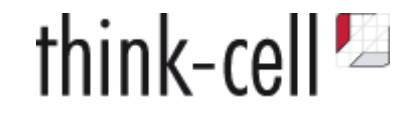

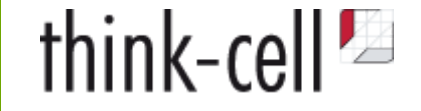

#### **You didn't write what you meant**

- Uninitialised data (e.g. indices?)
- Memory management problem
	- use after free,
	- $\circ$  or rather reference counting bug?
	- use of out-of-scope temporary
- Stack corruption
- Data corruption through missing locks

**Often, fix is a local change or use of better programming practices**

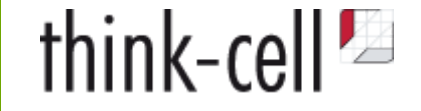

#### **You didn't write what you meant**

- Uninitialised data (e.g. indices?)
- Memory management problem
	- use after free,
	- $\circ$  or rather reference counting bug?
	- use of out-of-scope temporary
- Stack corruption
- Data corruption through missing locks

#### **Often, fix is a local change or use of better programming practices**

**But:** Always check the rest of code base!

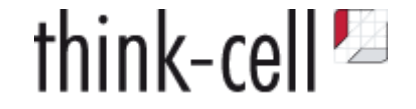

#### **You wrote what you meant, but meant wrong**

- i.e. your mental model was wrong
- You need a new one. A local fix will not be enough.
- You didn't understand the spec of somebody else's code correctly
	- Wrong use of internal and external API
	- Use of OS facilities that don't work like you thought they did
- You didn't understand your own requirements correctly
	- $\circ$  Is your algorithm correct at all?
	- $\circ$  Is the algorithm the best choice?

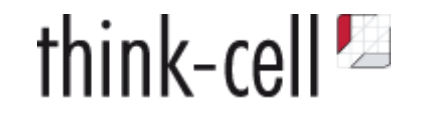

**How to tell those two cases apart**

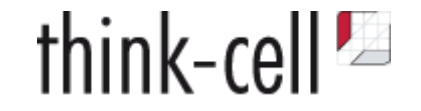

#### **How to tell those two cases apart**

```
 void do_something_interesting(std::vector<std::unique_ptr<T>> const& vecp) noexcept {
     tc::for_each(vecp, [](auto const& p) noexcept {
        foo(*p); });
 }
```
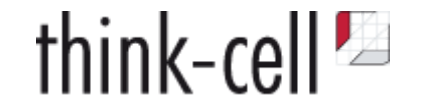

#### **How to tell those two cases apart**

```
 void do_something_interesting(std::vector<std::unique_ptr<T>> const& vecp) noexcept {
     tc::for_each(vecp, [](auto const& p) noexcept {
         foo(*p); // crashes here with dereferencing null pointer
     });
 }
```
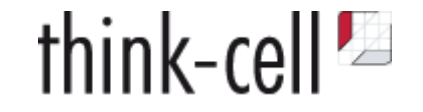

#### **How to tell those two cases apart**

```
 void do_something_interesting(std::vector<std::unique_ptr<T>> const& vecp) noexcept {
     tc::for_each(vecp, [](auto const& p) noexcept {
         foo(*p); // crashes here with dereferencing null pointer
     });
 }
```

```
 void do_something_interesting(std::vector<std::unique_ptr<T>> const& vecp) noexcept {
      tc::for_each(vecp, [](auto const& p) noexcept {
         if(p) \{foo(*p); }
      });
  }
```
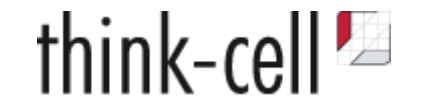

#### **How to tell those two cases apart**

That is not easy.

```
 void do_something_interesting(std::vector<std::unique_ptr<T>> const& vecp) noexcept {
     tc::for_each(vecp, [](auto const& p) noexcept {
         foo(*p); // crashes here with dereferencing null pointer
     });
 }
```

```
 void do_something_interesting(std::vector<std::unique_ptr<T>> const& vecp) noexcept {
      tc::for_each(vecp, [](auto const& p) noexcept {
         if(p) \{foo(*p); }
      });
  }
```
**Wrong! Or at least, possibly wrong.**

#### **How to tell those two cases apart**

- 1. Look at the bigger picture
- 2. What are you trying to achieve?
- 3. How are you trying to achieve that?
- 4. Is that the correct approach?
- 5. Do you understand all the invariants?
- 6. Is the bug violating one of those invariants?

Rethink your assumptions, your mental model!

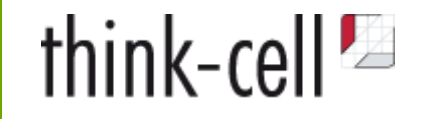

## think-cell<sup>1</sup>

#### **Smallest possible fix**

- Solves the problem
- Does not introduce new bugs

#### **Smallest possible fix**

- Solves the problem
- Does not introduce new bugs

#### **But**

- May not fix the root of the problem
- Or worse, it only hides one instance of the problem.
- May, over time, reduce code quality and make code harder to understand

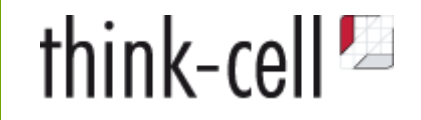

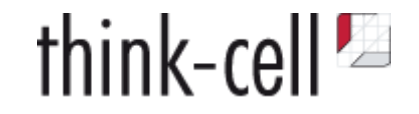

#### **What should the ideal solution look like in an ideal world?**

Given everything you know now, how would you solve the problem?

You need to move towards this solution!

#### **Given my constraints, what should I change now?**

- Do you need to ship a fix quickly?
- Do you work in an especially secure environment?
- In a very regulated environment?
- 1. Deliver small fix in the stable build, ship it fast.
- 2. Attempt thorough fix in development branch.

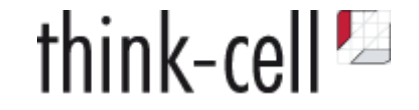

#### **Why did the bug happen in the first place?**

- Was it too hard to program correctly, easy to program incorrectly?
- What was missing to program correctly?
	- A library feature or helper function?
	- An algorithm?
	- A standard programming practice?

#### **How can we prevent it from happening again?**

- Can you make your fix elsewhere in the code?
	- $\circ$  e.g. introducing smart pointers
	- $\circ$  replacing self-written for-loops with the correct standard algorithm
- Look through your codebase for that pattern!
- Can you introduce the missing abstraction?

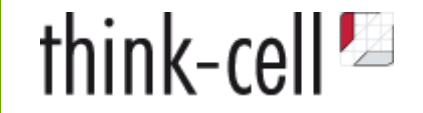

#### **Missing abstractions**

```
std::vector<int> vecn;
 std::ranges::sort(vecn, std::ranges::less());
auto rng2 = std::ranges::unique(rng1, std::ranges::equal());
```
Note the two different predicates!

They must be compatible! This was done 74 times in our code base, in different ways, some were wrong!

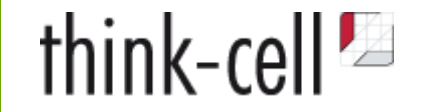

#### **Missing abstractions**

```
std::vector<int> vecn;
 std::ranges::sort(vecn, std::ranges::less());
 auto rng2 = std::ranges::unique(rng1, std::ranges::equal());
```
Note the two different predicates!

They must be compatible! This was done 74 times in our code base, in different ways, some were wrong!

Replaced by

template<typename Rng, typename Less = tc::fn\_less> auto sort\_inplace\_unique\_range(Rng&& rng, Less&& less)

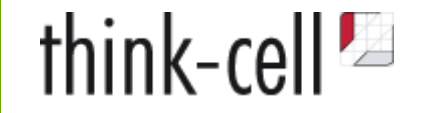

#### **Missing abstractions**

Make correct error handling easy, convenient and mandatory!

```
if (auto const ohfile = ERRNORETRYIGNORE(
       open(file, ...)
       tc::err::returned_nonnegative_value(), // success
       tc::err::returned(invalid_filehandle, EINTR), // retry
       tc::err::returned(invalid_filehandle, {EPERM, ENOENT, EACCES}) // allowed errors
     ))
{}
```
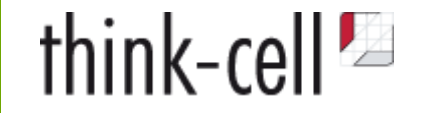

#### **Missing abstractions**

Make correct error handling easy, convenient and mandatory!

```
if (auto const ohfile = ERRNORETRYIGNORE(
       open(file, ...)
       tc::err::returned_nonnegative_value(), // success
       tc::err::returned(invalid_filehandle, EINTR), // retry
       tc::err::returned(invalid_filehandle, {EPERM, ENOENT, EACCES}) // allowed errors
     ))
{}
```
RECT rect; APIERR(GetClientRect(wnd, &rect)); \_ASSERTEQUAL(rect.top, 0); ASSERTEQUAL(rect.left, 0);

### **Delivering Fix**

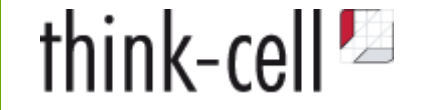

- Documentation in the code and outside the code
	- Write high-level documentation to explain concepts
	- Documentation in source files goes *less* out of date
	- $\circ$  Document what, when, who and why you did something
	- Can you reference an issue in your bug tracker?
	- The next developer may ask "Do we still need this?"
- Code Reviews
	- $\circ$  or other collaborative practices like pair programming
	- $\circ$  explain what you did to others
	- $\circ$  often, errors in your thinking become obvious, once you have to spell it out

### **Delivering Fix**

think-cell  $\blacksquare$ 

- Good version control practices
	- $\circ$  Split changes into self-contained chunks
	- $\circ$  Separate refactors from changes to functionality
	- Do refactor during debugging!

#### • Tests

- May also prevent a regression from ever happening again
- Tests also need to be well-written
- Run automatically ideally
- Trivial test cases are useless
- **Can you test random input?**

### **Summary**

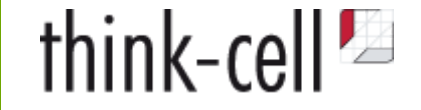

- 1. Maximize number of bug reports
- 2. Analyze them quantitatively & qualitatively
- 3. Get best possible reproduction
	- Use sanitizers and other tools to improve and minimize reproduction
- 4. Analyze the problem to find underlying cause
	- Gain enough understanding of your system to do so!
- 5. Classify the bug
- 6. Decide the scope: Small fix, large fix, or both?
- 7. Fix
- 8. Prevent bug from ever happening again!
- 9. Document, test, and review

### **Thank you!**

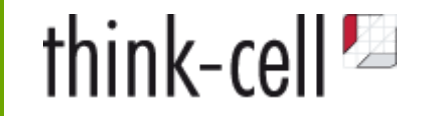

#### And yes, we are recruiting: hr@think-cell.com

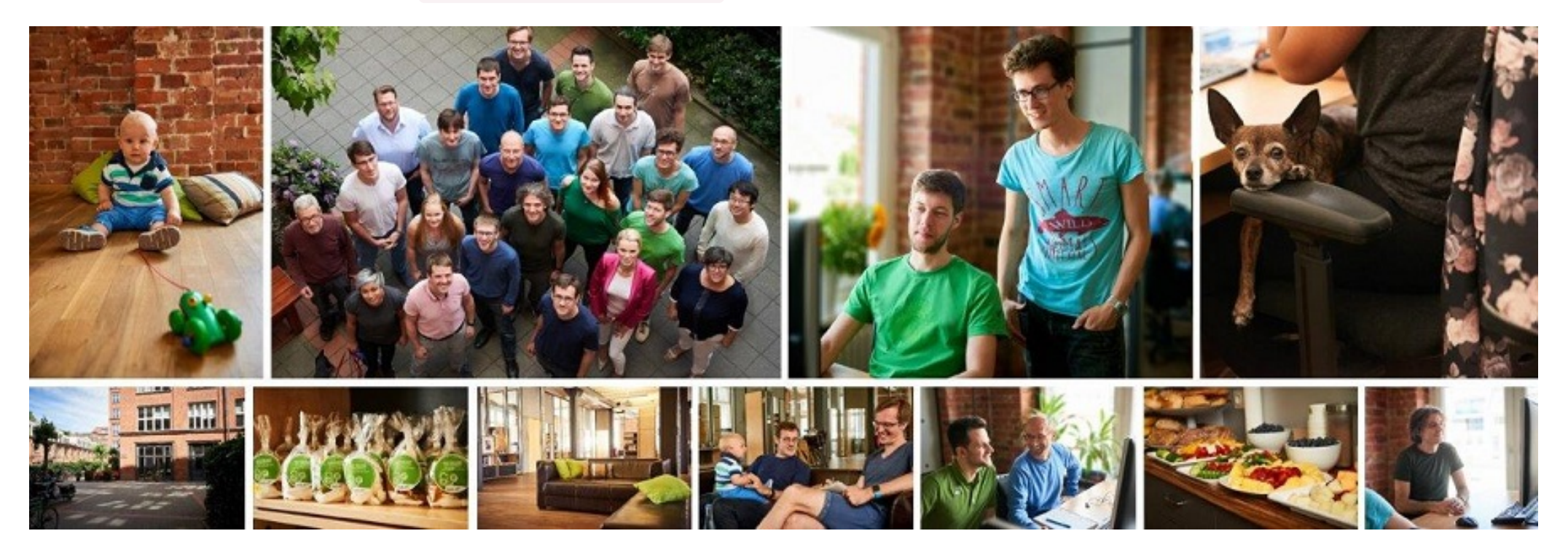